### **November 18, 2019**

Today we are going to use Maple to visualize several surfaces and integrate over these surfaces using triple integrals. We will need the special command *display*, so hit enter on the next line. The display command will allow us to plot on one graph all the different functions which define the boundaries of the region.

with  $plots$ .

### **The Example from Class**

In class on Friday we started to compute  $\iiint_{E}$ xyzdV where E is the region bounded by the functions  $z = 4 - y^2$ ,  $y = 2x$ ,  $z = 0$ , and  $x = 0$ . Here is the command I used to plot the picture from class. Hit enter on the line below.

$$
display\left(\left[plot3d([0, y, z], y = 0..2, z = 0..4 - y^2, color = red, style = surface, transparency = 0.25),plot3d\left(\left[\frac{y}{2}, y, z\right], y = 0..2, z = 0..4 - y^2, color = blue, style = surface, transparency = 0.25),plot3d\left([x, y, 0], x = 0..\frac{y}{2}, y = 0..2, color = gray, style = surface\right), plot3d\left([x, y, 4 - y^2], x = 0..\frac{y}{2},y = 0..2, color = black, style = wireframe\right)\right], axes = normal, labels = ['x', 'y', 'z'], scaling= constrained\right)
$$

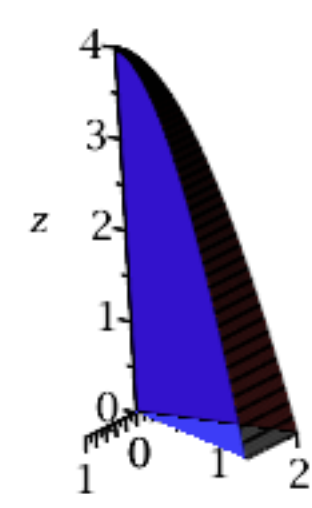

There are six possible orderings for this triple integral. We talkes about two of the integrals in class Friday. Today we set up the other four.

#### **Project onto the xy-plane**

These are the integrals we discussed in class. When we considered the projection

onto the xy-plane we got the following graph:

plot( $[2 x, 2]$ ,  $x = 0..1$ , labels =  $[x',y']$ , scaling = constrained)

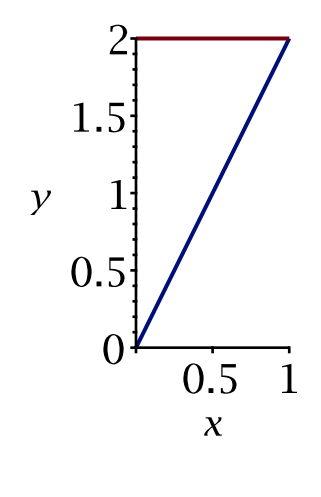

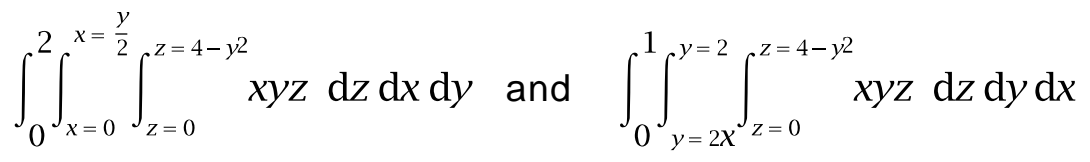

#### **Project onto the xz-plane**

Here is the proejction onto the xz-plane:

plot([4 – (2 x)<sup>2</sup>], x = 0..1, labels = ['x';z'], scaling = constrained)  
\n
$$
\begin{bmatrix}\n4 \\
2 \\
1 \\
0\n\end{bmatrix}
$$
\n
$$
\begin{bmatrix}\n1 \\
2 \\
x\n\end{bmatrix}
$$
\n
$$
\begin{bmatrix}\n1 \\
x + \frac{\sqrt{4-z}}{2} \\
x\n\end{bmatrix}
$$
\n
$$
\int_{y=2x}^{y=\sqrt{4-z}} \int_{y=2x}^{y=\sqrt{4-z}} xyz \, dy \, dx \, dz \text{ and } \int_{0}^{1} \int_{0}^{4 - (2x)^{2}} \int_{y=2x}^{y=\sqrt{4-z}} xyz \, dy \, dz \, dx
$$

#### **Project onto the yz-plane**

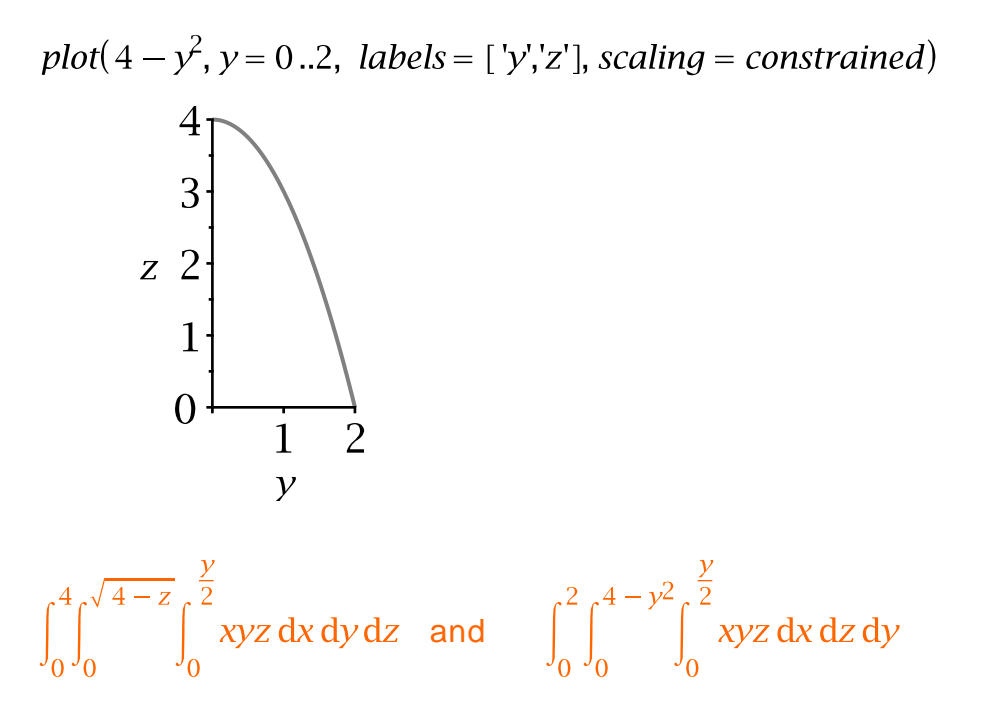

## **Another Example**

Let's try a different example. Set up the 6 integrals for  $\iiint_F xy + z \, dV$  where E is the region in the first octant bounded by  $z = 1 - x^2$ , and  $y = 1 - x$ .

 $A := plot3d([1 - x^2], x = 0..1, y = 0..1 - x, axes = normal, color = red, style = surface, transparency)$  $= 0.25$ , labels  $= [\forall x'; y'; z']$  :

B = plot3d([x, 1 - x, z], x = 0..1, z = 0..1 - x<sup>2</sup>, color = blue, style = surface, transparency = 0.25) :  $display(A, B)$ 

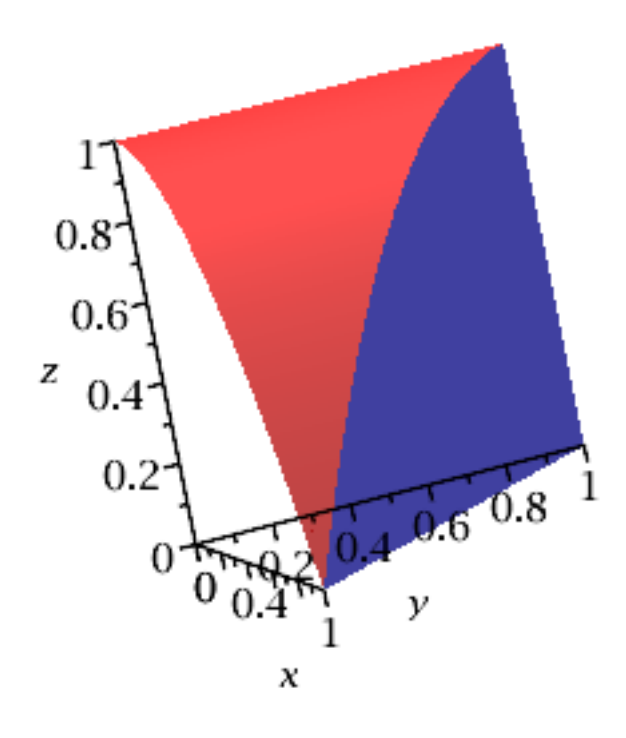

#### **Project onto the xy-plane**

First fix z and set up the two integrals in this direction. Fixing z would show us a red right triangle with height of 1, a base length of 1.

. and

#### **Project onto the xz-plane**

Now fix y and below set up the two integrals in this direction. Fill in both integrals below.

$$
\int_{z=0}^{z=1} \int_{x=0}^{x=\sqrt{1-z}} \int_{y=0}^{y=1-x} f(x, y, z) dy dx dz \text{ and } \int_{x=0}^{x=1} \int_{z=0}^{z=1-x^2} \int_{y=0}^{y=1-x} f(x, y, z) dy dz dx
$$

#### **Project onto the yz-plane**

This one needs to be split into two integrals: one under the red part and one under the blue part.

$$
\iiint_E xy + z \,dV = \int_{z=0}^{z=1} \int_{y=1-\sqrt{1-z}}^{y=1} \int_{z=0}^{z=1-y} xy + z \,dx \,dy \,dz + \int_0^1 \int_0^{1-\sqrt{1-z}} \int_0^{\sqrt{1-z}} xy + z \,dx \,dy \,dz
$$

# **Triple Integrals in Cylindrical Coordinates**

For double integrals, we sometimes needed to convert the problem to polar coordinates in order to solve it. A similar situations occurs with triple integrals. Instead of polar coordinates, we convert to what are called cylindrical coordinates. This was one of your word list words for today.

The key to determining whether a triple integral should be computed in cylindrical coordinates is to ask yourself the following:

**If we fix z and project onto the xy-axis does the two dimentional region we get look like a polar coordinates problem?**

#### **An Example**

Let E be the solid that lies between the cylinders  $x^2 + y^2 = 1$  and  $x^2 + y^2 = 4$ , above the xy-plane, and below the plane  $z = x + 2$ . We want to compute  $\iiint_F y \, dV.$ 

$$
display(\left[x,\sqrt{1-x^2},z\right], x=-2..4, z=0..x+2, color = blue, style = surface), plot3d(\left[x,\sqrt{1-x^2},z\right], x=-2..4, z=0..x+2, color = blue, style = surface), plot3d(\left[x,\sqrt{4-x^2},z\right], x=-2..2, z=0...x+2, color = red, style = surface, transparency = 0.25), plot3d(\left[x,\sqrt{4-x^2},z\right], x=-2..2, z=0...x+2, color = red, transparency = 0.25, style = surface), plot3d(\left[x,\sqrt{4-x^2},z\right], x=-2..2, z=0...x+2, color = red, transparency = 0.25, style = surface), plot3d(\left[x,\sqrt{x},x+2\right], x=-1..1, y=\sqrt{1-x^2}.(1-x^2, color = gray, style = surface, transparency = 0.25), plot3d(\left[x,\sqrt{x},x+2\right], x=1...2, y=0... $\sqrt{4-x^2}$ , color = gray, style = surface, transparency = 0.25), plot3d(\left[x,\sqrt{x},x+2\right], x=1...2, y=- $\sqrt{4-x^2}$ .0, color = gray, style = surface, transparency = 0.25), plot3d(\left[x,\sqrt{x},x+2\right], x=-1...-2, y=- $\sqrt{4-x^2}$ .0, color = gray, style = surface, transparency = 0.25), plot3d(\left[x,\sqrt{x},x+2\right], x=-1...-2, y=\sqrt{4-x^2}.0, color = gray, style = surface, transparency = 0.25), plot3d(\left[x,\sqrt{x},x+2\right], x=1...2, y=- $\sqrt{4-x^2}$ .0, color = gray, style = surface, transparency = 0.25), axes = normal, labels = [x";y";z
$$

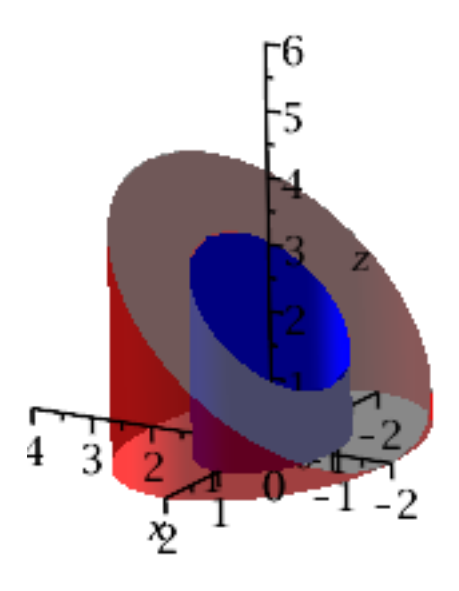

#### W**e need to add an extra r at the end, just like we did for polar coordinates.**

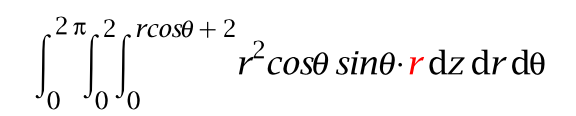

-----------------------------------------------

Copyright © 2019 Jennifer Paulhus. This work is licensed under a Creative Commons Attribution-Noncommercial-Share Alike 3.0 United States License. http://creativecommons.org/licenses/by-ncsa/3.0/us.